Иван Абрамовский

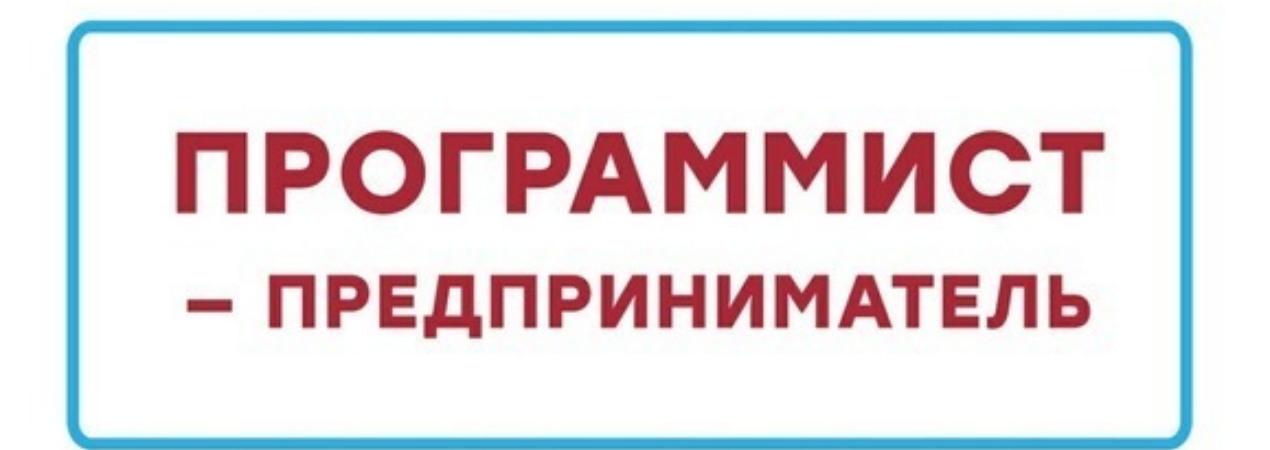

Пошаговый алгоритм создания бизнеса в Интернете для программиста

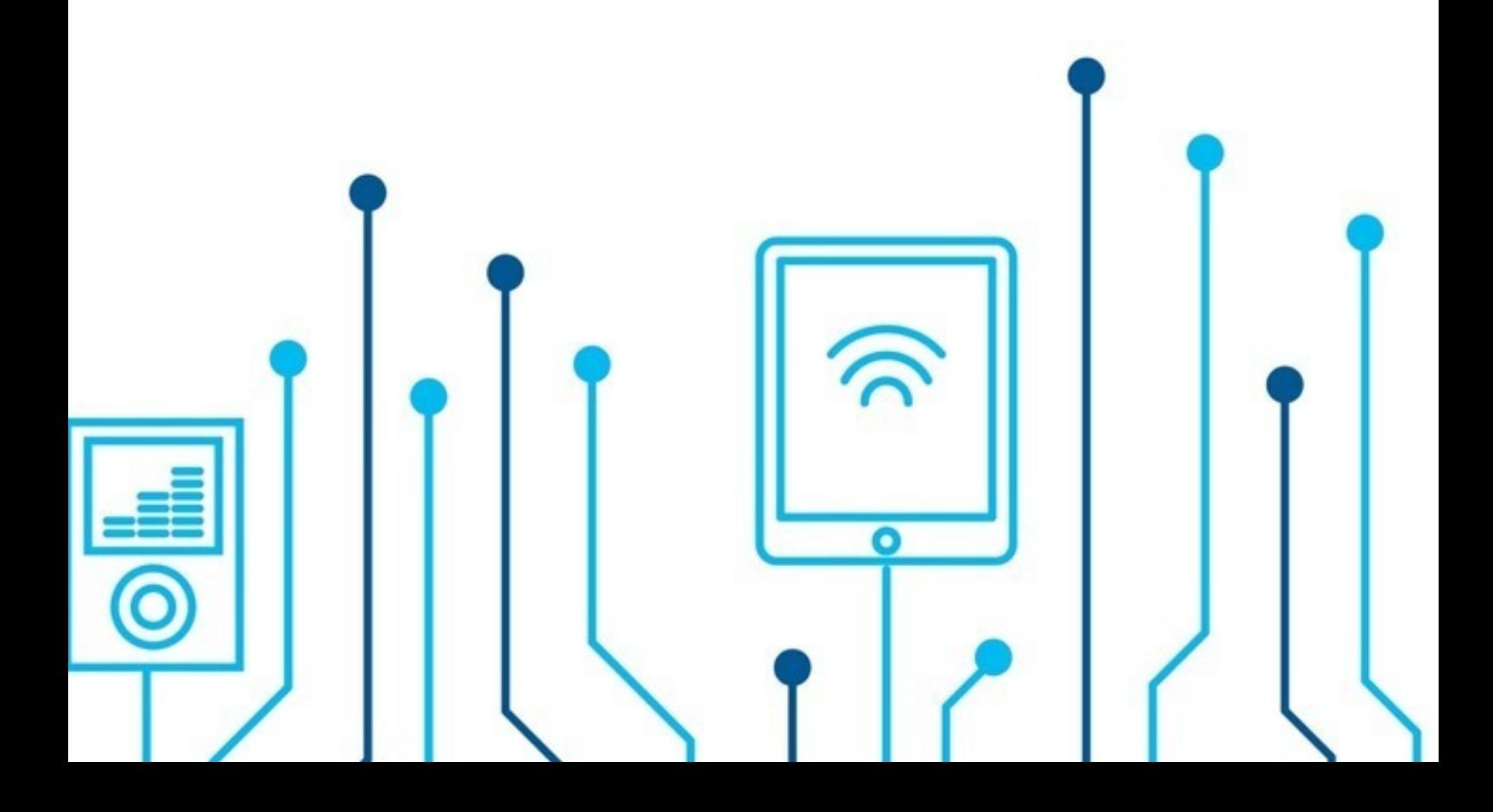

«Издательские решения»

# **Программист-предприниматель**

Иван Абрамовский

#### **Абрамовский И. А.**

Программист-предприниматель / И. А. Абрамовский — «Издательские решения»,

ISBN 978-5-44-905640-5

Эта книга для программистов, которые хотят осчастливить человечество своими гениальными разработками и при этом организовать прибыльный бизнес! Абрамовский Иван — основатель успешной ИТ-компании «Органайзер ЛидерТаск», автор видео курсов по «Тайм-менеджменту», выстроил онлайн-бизнес с нуля и готов поделиться всеми секретами в этой книге. Сейчас планировщик «ЛидерТаск» используют более 30 000 человек и свыше 2 000 организаций ежедневно.

ISBN 978-5-44-905640-5 © Абрамовский И. А.

© Издательские решения

## **Содержание**

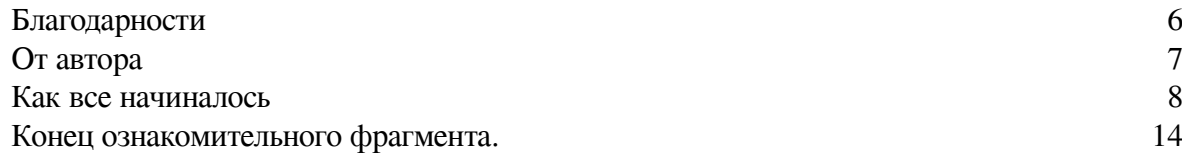

## **Программист-предприниматель**

## **Иван Александрович Абрамовский**

© Иван Александрович Абрамовский, 2018

ISBN 978-5-4490-5640-5

Создано в интеллектуальной издательской системе Ridero

*Посвящается моему деду Абрамовскому Константину Васильевичу, ветерану Великой Отечественной Войны.*

#### **Благодарности**

<span id="page-5-0"></span>Хочу поблагодарить замечательных людей которые помогли сделать эту книгу, это действительно так – без них не было бы ни книги, ни ЛидерТаск :)

Родителей – за понимание, без вас мои любимые не состоялось бы эта книга, ни я сам.

Брата Алексея – за то что всегда рядом и решает самые сложные технические проблемы!

Дмитрия Маслова – за титанический труд над продуктом и терпение, с которым, выслушивает мои эмоциональные речи.

Коллег по конференции ISDEF и отдельно Павла Козловского, Юрия Ускова, Виталия Янко, Антона Левчука – спасибо вам ребята за советы и помощь!

Коллег по обучению на ФРИИ и отдельно Дмитрия Калаева, который убедил меня принять участие на обучении в этом замечательном акселераторе!

Романа Злотникова – за супер книги «Генерал-Адмирал» и «Империя» которые меня очень вдохновляют!

Станислава Жаркова – за его супер-книгу: «Shareware: профессиональная разработка и продвижение программ». Эта книга изменила нашу жизнь.

Юрия Мороза – за его мотивирующую рассылку о предпринимательстве и его замечательные книги. Это дало мощный заряд и уверенность в себе при старте бизнеса!

Моих замечательных сотрудников, за то что идете вместе со мной!

И конечно моих друзей! Ребята я вас всех люблю и очень ценю!

### **От автора**

<span id="page-6-0"></span>Эта книга для программистов которые хотят осчастливить человечество своими гениальными разработками и при этом организовать стабильный и прибыльный бизнес!

Приветствую тебя дорогой друг! Я очень рад встрече с тобой! Уверен что эта книга будет тебе полезна и она изменит твою жизнь в лучшую сторону! Как когда то, в далеком 2002 году, мою жизнь изменила одна замечательная книга «Shareware: профессиональная разработка и продвижение программ» автора Станислава Жаркова.

Я расскажу вам историю развития нашего продукта ЛидерТаск: как мы начинали программировать сидя в трусах и майке перед монитором у себя дома – до собственного офиса со штатом свыше 15 человек. Тогда нам даже и не верилось, что продукт ЛидерТаск будет успешен и популярен – и его будут использовать как частные лица так и крупные организации, банки, государственные учреждения… Тогда мы не предполагали, что компания Лидер-Таск станет спонсором у сборной России по флорболу! Тогда мы даже не мечтали что сервис ЛидерТаск будут использовать свыше 30 тысяч человек ежедневно!

Мы сделали эту книгу чтобы ты дорогой читатель прошел путь от «программирования в трусах и майке – до успешного продукта с собственным офисом» гораздо быстрее нас! Изучи наши историю, впитай что тебе будет полезно – и сделай все по своему :)

#### **Как все начиналось**

<span id="page-7-0"></span>Итак. Все началось с того момента когда нам с братом купили компьютер, точнее больше брату – т.к. он уже учился в универе и ему для учебы что то там требовалось программировать на языках Pascal или Basic. Вроде бы все просто – для учебы нужен компьютер – это ясно и понятно – пошел и купил в магазин. Но! Дело было в далеком 1997 году, в небольшом моногороде Северодвинске, что стоит на берегу белого моря. В те времена экономическая ситуация в городе была тяжелая, да и во всей стране было не лучше – деньги не платили по полгода, а то что платили едва хватало на еду.

Максимум о чем думали люди – на что купить зимнюю одежду – но уж точно не компьютер! Но нам все-таки удалось это сделать! Все благодаря нашей маме.

За несколько лет до этого в стране была «Приватизация» и всем выдавали так называемые «ваучеры». Эта такая бумажка которую можно было вложить в разные организации с целью получения дохода. Организации были разные и обещали разные условия. В рекламных буклетах некоторых организаций значилось от 20% в месяц!!! и 500% в год! Это сейчас их называют «финансовые пирамиды» и у большой части населения есть иммунитет к таким организациям, а тогда, в это верило очень много людей в нашей стране. Просто супер-инвестиции! Супер халява! Вложил 100 рублей, через месяц забрал 120 рублей! А если «потерпишь», то через год заберешь 500 рублей! Просто песня! Но по факту, через некоторое время, такие финансовые пирамиды рухнули. Тысячи людей потеряли деньги, а кто то и квартиру и машину. Печальный опыт для всей страны.

Но были другие организации, которые не делали громкой рекламы, не предлагали супер крутых процентов. Вот в одну из таких организаций моя мама и вложила наши ваучеры, и еще впридачу те, что дед с бабушкой нам отдали. Вот такие организации в отличии от финансовых пирамид не рухнули со временем. Они существуют и по сей день и постоянно дорожают.

Так вот, когда брату Алексею потребовался компьютер для учебы – я ни за что не поверил, что родители его купит. Откуда?! Как!? Мама работает учительницей в школе, отец – мастер на оборонном предприятии. Мало того что зарплаты мизерные, так еще и задерживают на 3—4 и более месяца! Но когда мама поговорила с братом и убедилась, что компьютер действительно нужен – мама продала вложенные ваучеры и на эти деньги купила компьютер!!!

Ура! Да! Вот это было событие! Дикий восторг! Нашей с братом радости не было предела! Новый, мощный компьютер с колонками, с белоснежной клавиатурой и мышкой! :) На нем уже была Windows 95 и установлены русифицированные игрушки «Quake» «Doom» «Need for speed»! Абалдеть! Это просто счастье! Я до сих пор помню запах того нового компьютера, я помню как позвонили в домофон и занесли его к нам в комнату, как вынимали из коробки, как он загружался… Это был Pentium 166mmx, 24mb оперативки, 1,6Гб Hdd и восьми скоростной CDRoom! Для тех времен это был МОНСТР, просто супер компьютер – игрушки на нем летали, и мы даже посмотрели фильм на нем.

И это в 1997 году мне тогда было 14 лет! Годом ранее, в сентябре 1996, я начал ходить в «Компьютерный кружок», где мы на стареньких PC/XT, естественно под MS-DOS, работали в приложении «Лексикон», и учились печатать в «Babytype», проходили обучение в программе «Instructor». Занятия проходили два раза в неделю по 1 часу и 10 минут! Тогда это казалось

огромным временем за компьютером! Я перестал ходить туда под новый год, по причине невозможности платить за него. Это был платный кружок и цена немного подорожала, как сейчас помню – было 50 тысяч рублей, а стала 55 тысяч рублей (цены до деноминации 1998 года). Было немного грустно, но я понимал что денег у нас немного и на дорогие кружки-секции их просто нет.

Я тогда и представить не мог что через год у нас будет собственный компьютер! И уж тем более целый Intel Pentium!

Покупка компьютера – это была огромная, большая, настоящая радость! Мам, спасибо тебе за это! Это событие изменило нам с братом жизнь!

Прошло пару месяцев и для меня стало привычным после школы порубится пару тройку часов на компе в WarCraft II или другую игрушку. Потому как я ходил в компьютерный кружок – я был «продвинутый» пользователь, но о программировании я даже не догадывался.

И вот однажды, в 1998 году, когда в очередной раз слетела Windows 95, и брат установил оболочку-файловый менеджер Dos-Navigator (кстати тогда это был писк моды, особенно классно сделана была заставка) я сидел и играл в очередную игрушку. Алексей подошел ко мне и говорит :

– «Что ты все играешь да играешь? Попробуй вот изучи язык программирования», Я говорю:

– «А че это? Сложно?»

И брат показывает мне простую программу на Quick Basic:

Input «Введите расстояние»: S; Input «Введите время»: T;  $U = S/T$ ; Print «Скорость» = U;

(я могу ошибаться по синтаксису программы, т.к. последний раз открывал редактор Quick Basic 20 лет назад :))

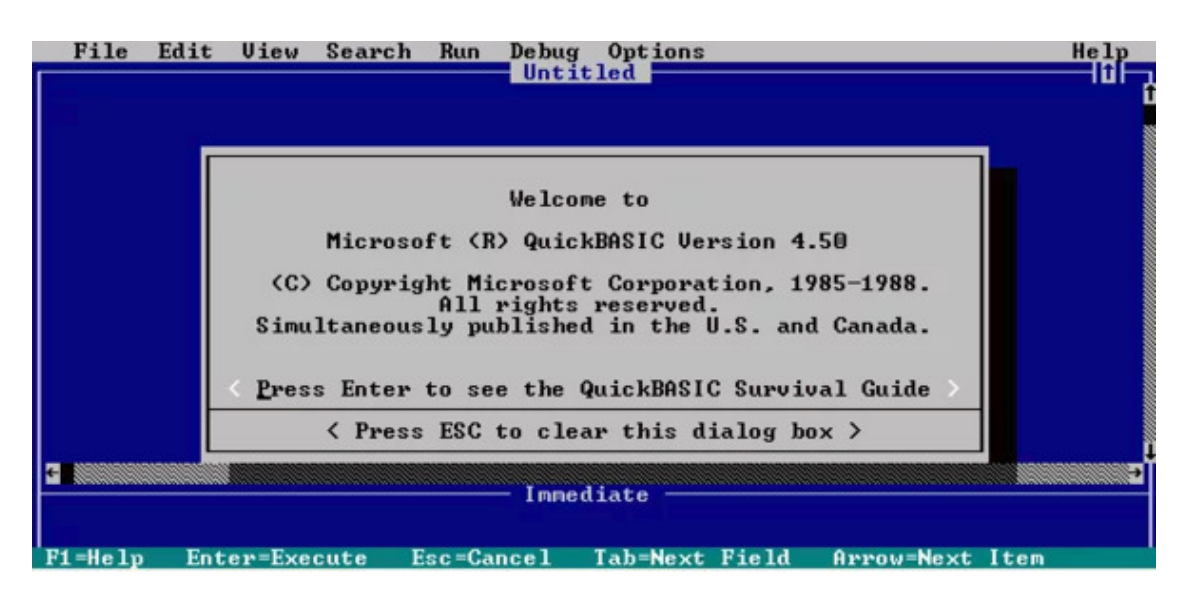

Когда я увидел реализацию этой программы – я обалдел! Так просто программировать!? Вау! Она сама считает формулу! Ого! И с этого момента я понял что это мое! Я буду программистом! Алексей, благодарю тебя за приобщение меня к программированию!

Сразу после интереса к изучению программирования – возник вопрос где брать обучающие материалы? Книг в продаже было буквально поштучно. Вот буквально в одном книжном магазине было 1—2 книги о программировании! Одна две книги на весь город с населением 200 тысяч человек!

В то время у нас не было интернета и поэтому «скачать» было просто неоткуда. Нам с братом приходилось брать то, что есть в библиотеках, я в школьной он в университетской. Конечно там было мало чего, в основном для старых PC/XT, но мы с жадностью их читали от корки до корки, делали конспекты и программировали, программировали, программировали.

Уже тогда у нас четко было разграничено время на ПК, я после школы до прихода Алексея, Алексей до вечера, и я еще потом до позднего вечера :) Компьютер был у нас как станок – не глушили его. Мама, конечно, была против такого жесткого графика, но по другому было никак.

Второй компьютер у нас появился только в 2005 году, когда реально жизнь в стране стала лучше и люди смогли позволить себе второй компьютер :)

После того как мы с братом прочитали уже порядочно книг и купили несколько дисков с языками программирования – мы уже хорошо разбирались в С/C++, Visual C++, Pascal, Basic, Visual basic, а брат еще и в Assembler. Стало понятно что надо двигаться дальше – нужен выход в Интернет! Тогда брат скопив стипендии – купил модем для доступа в Интернет. Это действительно качественный скачек в развитии. Интернет дает огромные ресурсы для обучения: книги, форумы, блоги, сайты, рассылки – тогда это было реально окно в другой мир.

Я очень благодарен сообществу RSDN – это место где люди открыто делились своим опытом и активно помогали в решение разных задач программирования и технологий, а также там есть замечательная ветка форума где тусуются «шароварщики». «Шароварщик» – это от английского слово ShareWare – тип программного обеспечения который распространяется по принципу «попробуй прежде чем купить (try before you buy)».

В реальности конечно, не все проекты у «шароварщиков» чисто shareware, есть и бесплатные и чисто платные. Но у нас принято считать шароварщик – это тот человек который продает свой софт через интернет.

Когда появился интернет я заказал там книгу Жаркова «Shareware: профессиональная разработка и продвижение программ». Эта книга – в буквальном смысле слова инструкция как начать продавать свои программы через интернет.

Мы с братом вдохновились тем фактом что можно продавать свои программы через интернет, что вложения тут – только наше время и наш труд и решили попробовать – т.е. выложить свои програмулины в интернет! Мы рьяно принялись за дело, сделали сайты для наших программ, перевели их на английский язык, вручную засабмитили в файловые архивы, разместили несколько платных статей (бюджеты конечно были минимальные), сделали пресс релиз и остальные действия описанные в книге Жаркова.

По мере роста нашей квалификации как программистов, и понимания что можно продавать программы в интернете – в наши головы с братом постоянно приходили идеи разных программ. Мы сразу же начинали их реализовывать :)

Алексей сделал программу CaptainTray для управления системным треем (эта та облаcть где часики на рабочем столе Windows), потом он в 2003 году придумал MultiSet программу для автоматической установки Windows и программ. Тогда была очень актуальна проблема постоянной переустановки ОС Windows – примерно раз в два три месяца надо было переустанавливать Windows для того чтобы все работало нормально. Проблема была реально актуальной и MultiSet что называется «выстрелил» – именно с него мы начали зарабатывать неплохие деньги. К слову сказать, CaptainTray тоже покупали, но гораздо реже.

У меня в голове все время были различные планы, идеи и я их записывал в обычные тетрадки, потом написал что то вроде записной книжки, но под свои потребности и стал развивать этот проект. По мере роста функционала, я понял, что я пишу органайзер/ежедневник/планировщик – и таких программ вокруг пруд пруди. Это не сколько не смутило, т.к. именно то, что мне надо – я не нашел. А может быть особо и не искал. Мне было интересно делать это именно под себя и для себя.

Первые продажи буквально окрылили нас! Мы стали еще усерднее продолжать: брат непрерывно усовершенствовал программу MultiSet, ну а я писал свой органайзер, тогда он назывался Promant Organizer, потом был переименован в MyTimeAssist, и финальное текущее название – LeaderTask.

Со временем я стал смещать акцент с разработки приложения – на веб-мастеринг, копирайтинг, рекламу и прочий маркетинг. После того как был закончен университет – к нам подключился мой одногрупник Дмитрий Маслов который стал ведущим разработчиком LeaderTask.

Первая продажа органайзера была в 2005 году в сентябре месяце. Я в это время был на студенческой практике в городе Нарьян-Мар – когда я приехал и узнал что купили мой органайзер – радости не было предела!

Сомнений чем заниматься уже не было вовсе. На пятом курсе я хотел сделать свой органайзер дипломным проектом, но дипломный руководитель не разделил моих взглядов – и я, сделал простенький интернет магазин за три дня – за что и получил четыре балла за диплом :)

Потом пошли первые небольшие продажи – я стал узнавать у клиентов – откуда вы узнаете о нашем органайзере. Один из клиентов ответил – что прочитал в книге – я узнал что за книга, купил эту книгу – и был приятно удивлен – что в печатной книге о тайм-менеджменте есть целая глава про нашу программу! Причем в книге была описна еще и другая наша программа WinLogAssist!

На тот момент MyTimeAssist – это был очень хилинький органайзер, но все же его напечатали в книге! Я стал все активнее заниматься продвижением – о LeaderTask стали появляться заметки в журналах, на DVD дисках. Я писал редакторам журналов с просьбой о публикации

моей статьи о LeaderTask – некоторые печатали, а некоторые даже платили крошечные «гонорары» (например печатная Компьютера)

Так вот с этими статьями – вышла интересная история.

14 ноября 2006 года я получил неприятное письмо по емайлу от какого то эксперта ЮНЕ-СКО. Одно было в таком формате - «что-же вы "редиски" позорите образ бизнеса нашего города Северодвинска!» И грозился через ЮНЕСКО отрубить у меня интернет! :)

Я был ошарашен. Я спросил в чем дело – сказали купи журнал «Компьютерра» и прочитай. Купил. Почитал. И очень удивился мягко говоря. В статье известный журналист – назвал меня спамером и другими нехорошими словами. Прямо очень нехорошими словами и это в федеральном глянцевом журнале.

Но что делать? Обсудил с коллегами на форуме RSDN эту ситуацию и я решил тупо забить на это и двигаться дальше. Было очень неприятно сначала, но поделать я ничего не мог. Прошло время и я забыл про эту историю.

Но случилось чудо! Через три года – на связь вышел тот самый журналист и предложил дружбу :) Я ответил что все ок – проехали! Старое забыли – и журналист стал публиковать в своей популярной колонке статьи о LeaderTask абсолютно бесплатно! Вот такая вот негативная история с хеппи эндом. :)

Интересным открытием для нас стало – активное сообщество пользователей вокруг нашего продукта. Мы сделали форум – исключительно потому что это есть у всех. Особого эффекта от него не ждали. Но результат превзошел все ожидания!

В итоге форум стал просто основным источником идей, предложений и советов. На нем собралась активная, доброжелательная аудитория, которая очень активно участвовала в развитии нашего планировщика ЛидерТаск. Форум, т.е. сообщество – это очень и очень важная часть в развитии продукта.

После окончания университета мы перешли на так называемый «фултайм» разработки. Уже ничего не мешали полностью заниматься любимым делом – программированием и продажей софта через Интернет! Не скрою я испытывал гордость за то, что мне не надо бежать и срочно устраиваться на работу после универа. Мне было радостно на душе, что наш «интернет бизнес» реально работает и приносит доход! Я точно знал что будущее за интернет-проектами, что команда ЛидерТаск на правильном пути!

Сейчас, когда я пишу эти строки с того момента прошло уже более 10 лет и я счастлив что мы сделали тогда такой выбор! Ведь сейчас сервисом ЛидерТаск пользуется свыше 30 тысяч клиентов в день и эта цифра постоянно растет! Мы создали целую систему управления задачами/проектами с синхронизацией через интернет. Сделали нативные версии для Android, iPhone, iPad, Mac, Windows, Web browser. Мы завоевали доверие у очень авторитетных организаций, среди наших клиентов есть банки, правительства областей, крупные корпорации и множество частных лиц.

Мы были спонсорами сборной России по на чемпионате мира по флорболу. Это, конечно, не футбол, но все равно приятно когда игроки сборной России играют за рубежом в футболках с именем твоего продукта!

Но самое главное у нас большинство клиентов – постоянные! Люди используют Лидер-Таск годами. Это самая большая награда для нас – наш труд нужен и важен людям! Это то ради чего стоит жить!

## **Конец ознакомительного фрагмента.**

<span id="page-13-0"></span>Текст предоставлен ООО «ЛитРес».

Прочитайте эту книгу целиком, [купив полную легальную версию](https://www.litres.ru/pages/biblio_book/?art=30476936) на ЛитРес.

Безопасно оплатить книгу можно банковской картой Visa, MasterCard, Maestro, со счета мобильного телефона, с платежного терминала, в салоне МТС или Связной, через PayPal, WebMoney, Яндекс.Деньги, QIWI Кошелек, бонусными картами или другим удобным Вам способом.